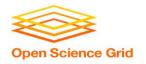

## What's Different About Overlay Systems?

Brian Lin
OSG Software Team
University of Wisconsin - Madison

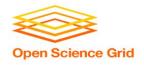

# Overlay Systems are Awesome!

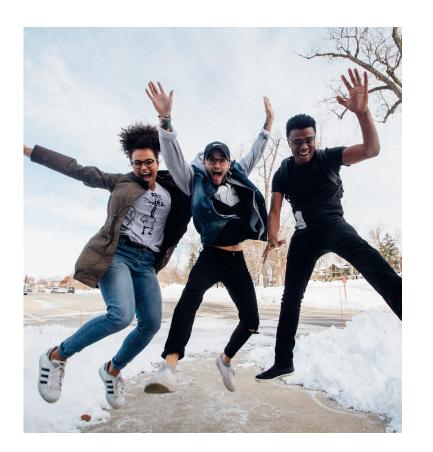

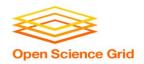

#### What's the Catch?

Requires more infrastructure, software, set-up, management, troubleshooting...

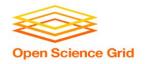

"You know you have a distributed system when the crash of a computer you've never heard of stops you from getting any work done."

- Leslie Lamport

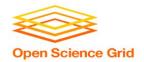

#### **#1: Heterogenous Resources**

Accounting for differences between the OSG and your local cluster

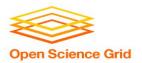

#### Sites of the OSG

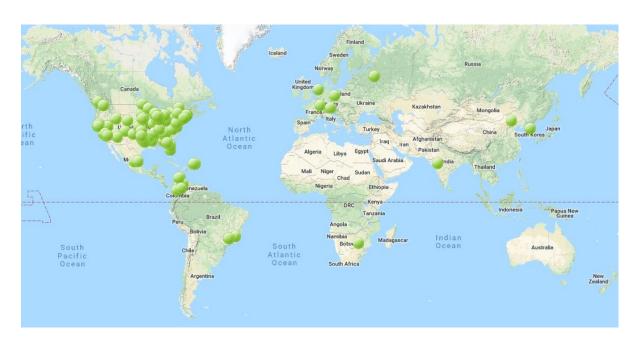

Source: <a href="http://display.opensciencegrid.org/">http://display.opensciencegrid.org/</a>

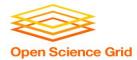

#### **Heterogeneous Resources - Software**

- Different operating systems (Red Hat, CentOS, Scientific Linux; versions 6 and 7)
- Varying software versions (e.g., at least Python 2.6)
- Varying software availability (e.g., no BLAST\*)

**Solution:** Make your jobs more portable: OASIS, containers, etc (more in Wednesday's talks)

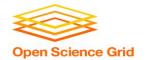

#### Hetero. Resources - Hardware

- CPU: Mostly single core
- RAM: Mostly < 8GB
- GPU: Limited #s but more being added
- Disk: No shared file system (more in Thursday's talks)

**Solution:** Split up your workflow to make your jobs more high throughput

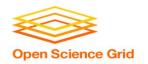

### #2: With Great Power Comes Great Responsibility

How to be a good netizen

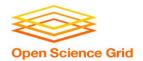

#### Resources You Don't Own

- Primary resource owners can kick you off for any reason
- No local system administrator relationships
- No sensitive data (again)!

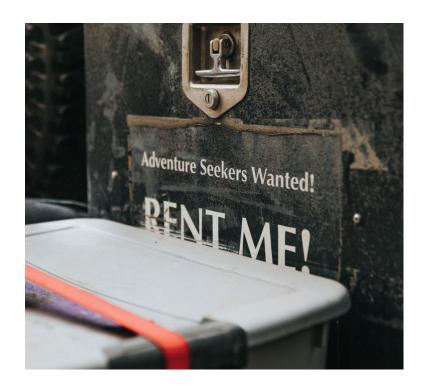

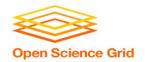

#### Be a Good Netizen!

- Use of shared resources is a privilege
- Only use the resources that you request
- Be nice to your submit nodes

**Solution:** Test jobs on local resources with condor\_submit -i

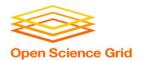

#### #3: Slower Ramp Up

Leasing resources takes time!

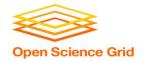

#### **Slower Ramp Up**

- Adding slots: pilot process in the OSG vs slots already in your local pool
- Not a lot of time (~minutes) compared to most job runtimes (~hours)
  - Small trade-off for increased availability
  - Tip: If your jobs only run for < 10min each, consider combining them so each job runs for at least 30min

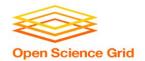

#### **Robustify Your Jobs**

Succeeding in the face of failure

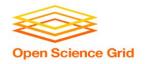

#### **Job Robustification**

- Test small, test often
- Specify output, error, and log files at least while you develop your workflow
- Use on\_exit\_hold to catch different failure modes

```
- on_exit_hold = (ExitCode =?= 3)
- on_exit_hold = (time() - JobCurrentStartDate < 1 * $(HOUR))</pre>
```

For jobs that run too long:

```
periodic_hold = (time() - JobCurrentStartDate > 4 * $(HOUR))
periodic_release = (HoldReasonCode == 3) && (NumJobStarts < 3)</pre>
```

HoldReasonCode is 3 for any jobs where on\_exit\_hold or periodic hold evaluate to True

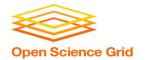

#### **Job Robustification**

- In your own code:
  - Self checkpointing
  - Different exit codes for use with on\_exit\_hold
  - Defensive troubleshooting (hostname, 1s -1, pwd, condor version in your wrapper script)
  - Add simple logging (e.g. print, echo, etc)

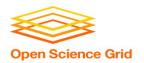

### Questions?